## **Guia Rápido - Quantum Blue® Reader de 3a geração - Fail Safe Mode**

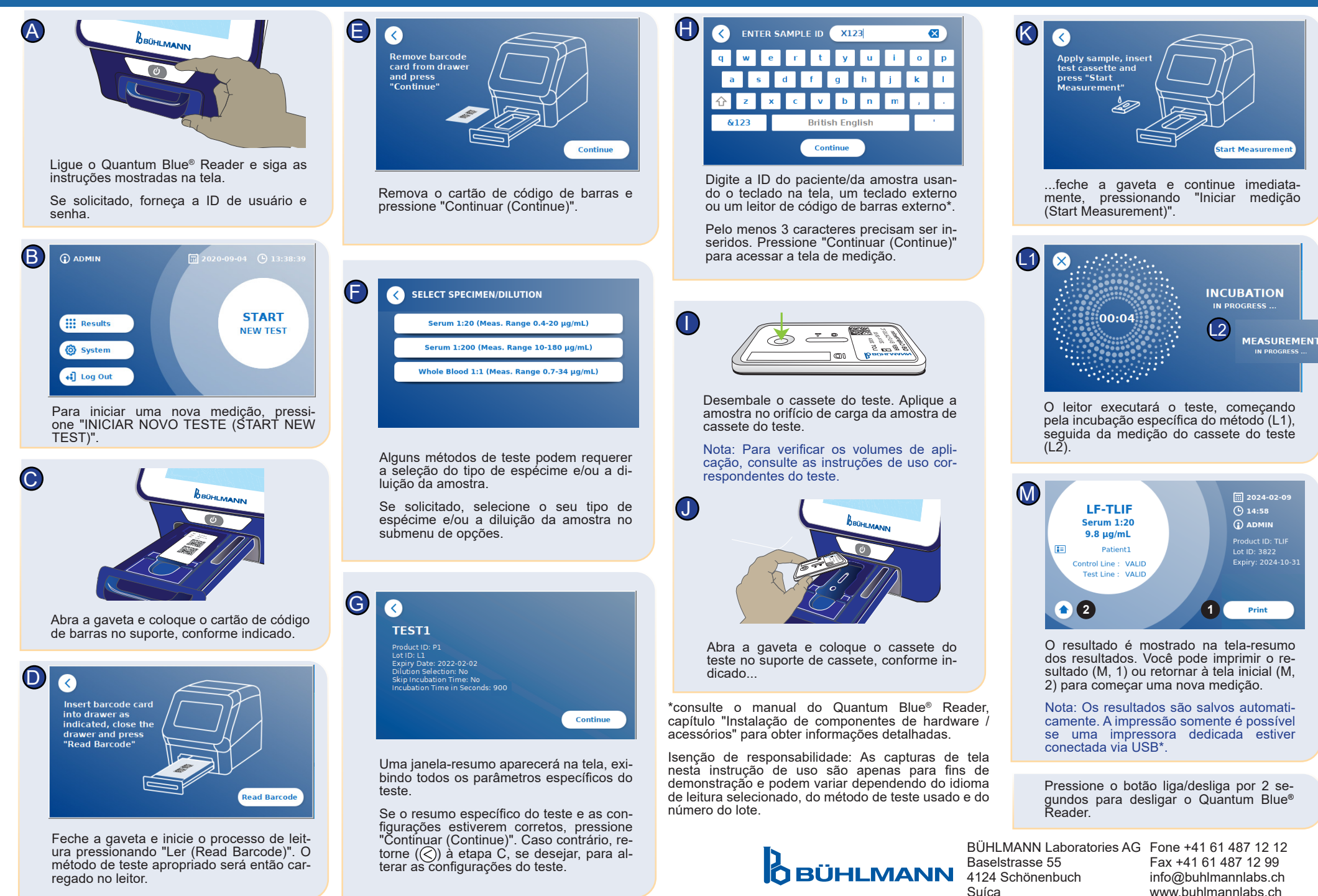